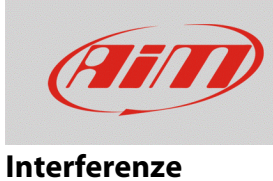

## Problemi collegando RBI alla rete CAN AiM

## **Domanda:**

Quando includo il Modulo di remotazione tasti (Remote Button Interface o RBI) nella rete CAN AiM, lo strumento AiM cui le periferiche sono collegate rileva problemi di connessione USB o di identificazione delle periferiche: perché?

## **Risposta:**

Questo **problema** è stato **risolto** a partire dal modulo RBI con numero di serie **4600373**.

Precedentemente il problema emergeva nel momento in cui il Modulo di remotazione tasti (RBI) veniva connesso alla rete CAN AiM perché generava un ritorno di tensione che non permetteva lo spegnimento della rete stessa, rendendone quindi impossibile il reset e la successiva identificazione.

Nel caso in cui il vostro RBI abbia un numero di serie precedente potete risolvere il problema effettuando una modifica hardware sul dispositivo come spiegato di seguito:

- svitare le viti del Modulo di remotazione tasti e togliere il coperchietto
- accederete così alla scheda con i fili saldati su due lati di essa: fili diretti al connettore Binder maschio a 5 pin da una parte e fili liberi collegabili ai tasti dall'altra
- tra i fili diretti al connettore Binder, tagliate quello arancio (Vbext), responsabile del ritorno di tensione, facendo attenzione a che non venga a contatto con le piazzole di saldatura (immagine sotto)
- riposizionare il coperchietto, riavvitare le viti e ricollegare il Modulo alla rete AiM.

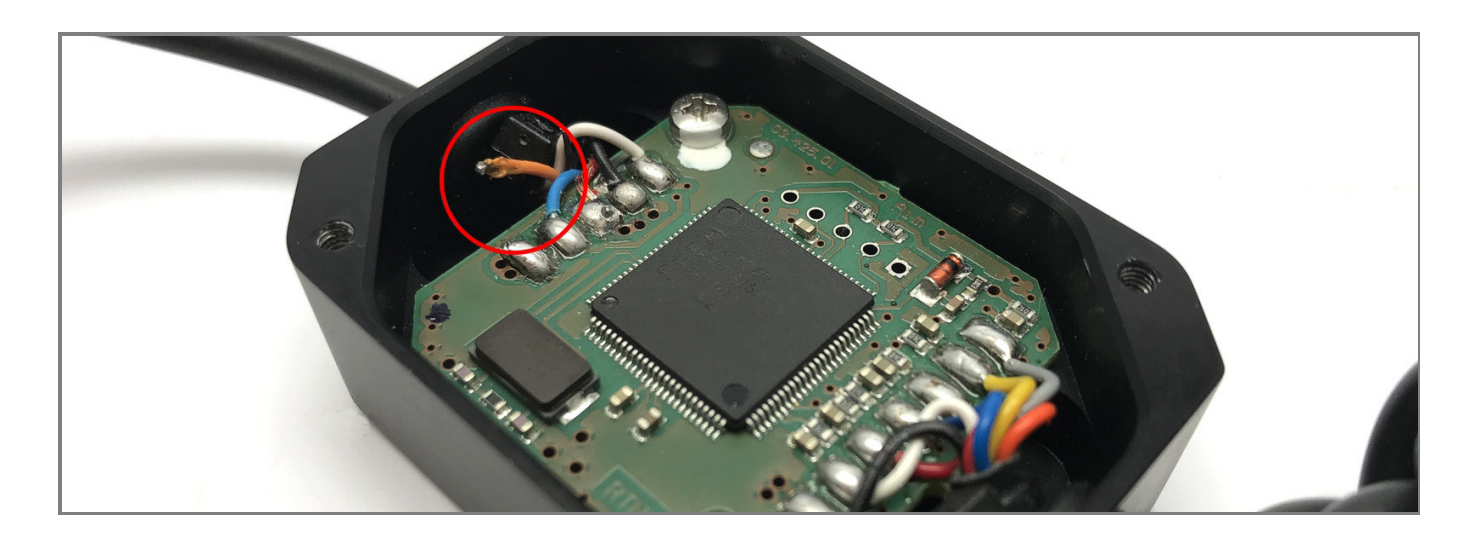